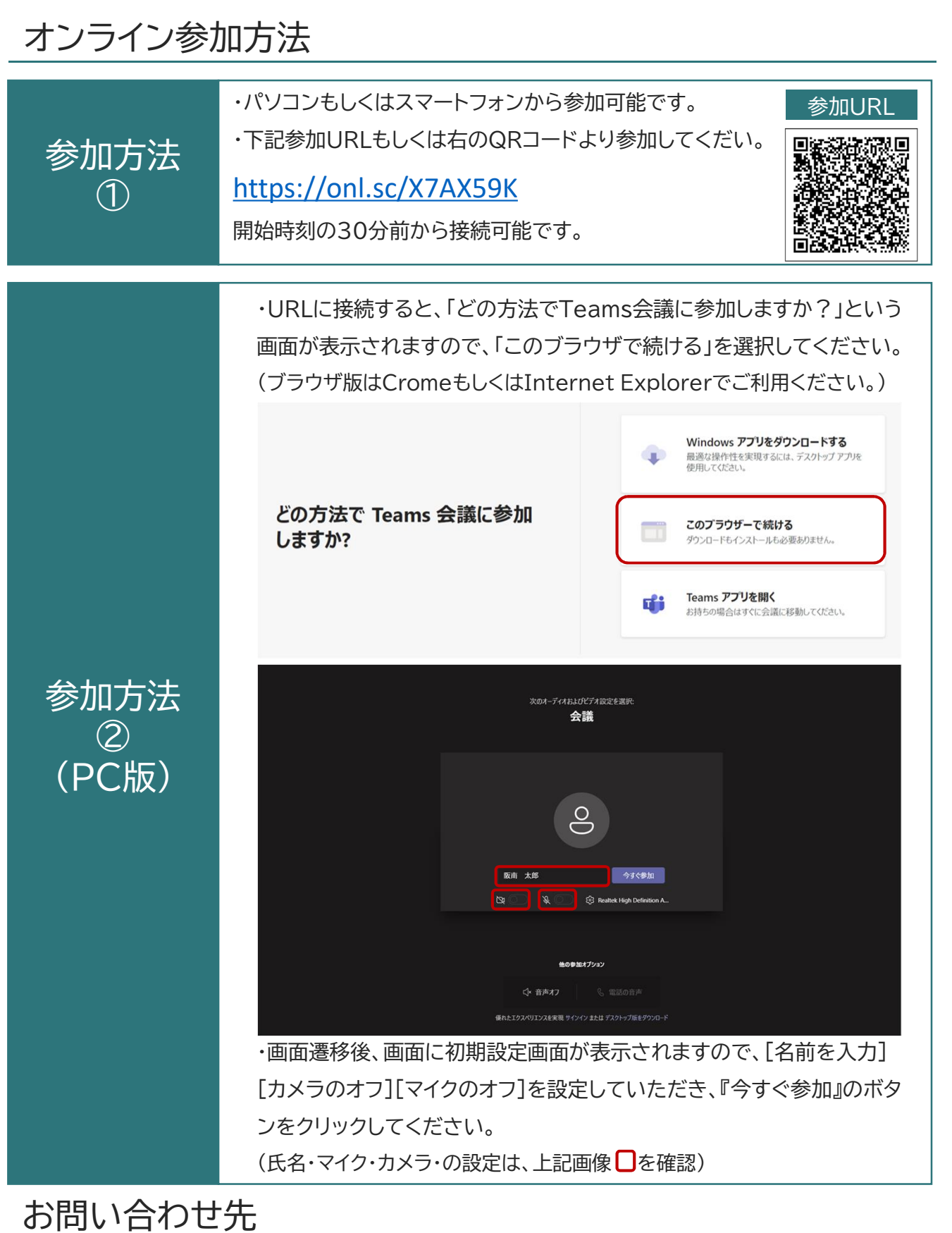

当日、Teamsへの接続が上手くいかない場合は、お電話にてご連絡ください。 【阪南大学教務課 大学院シンポジウム係】 TEL:072-332-1224(代表)

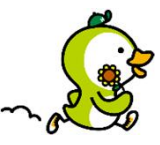

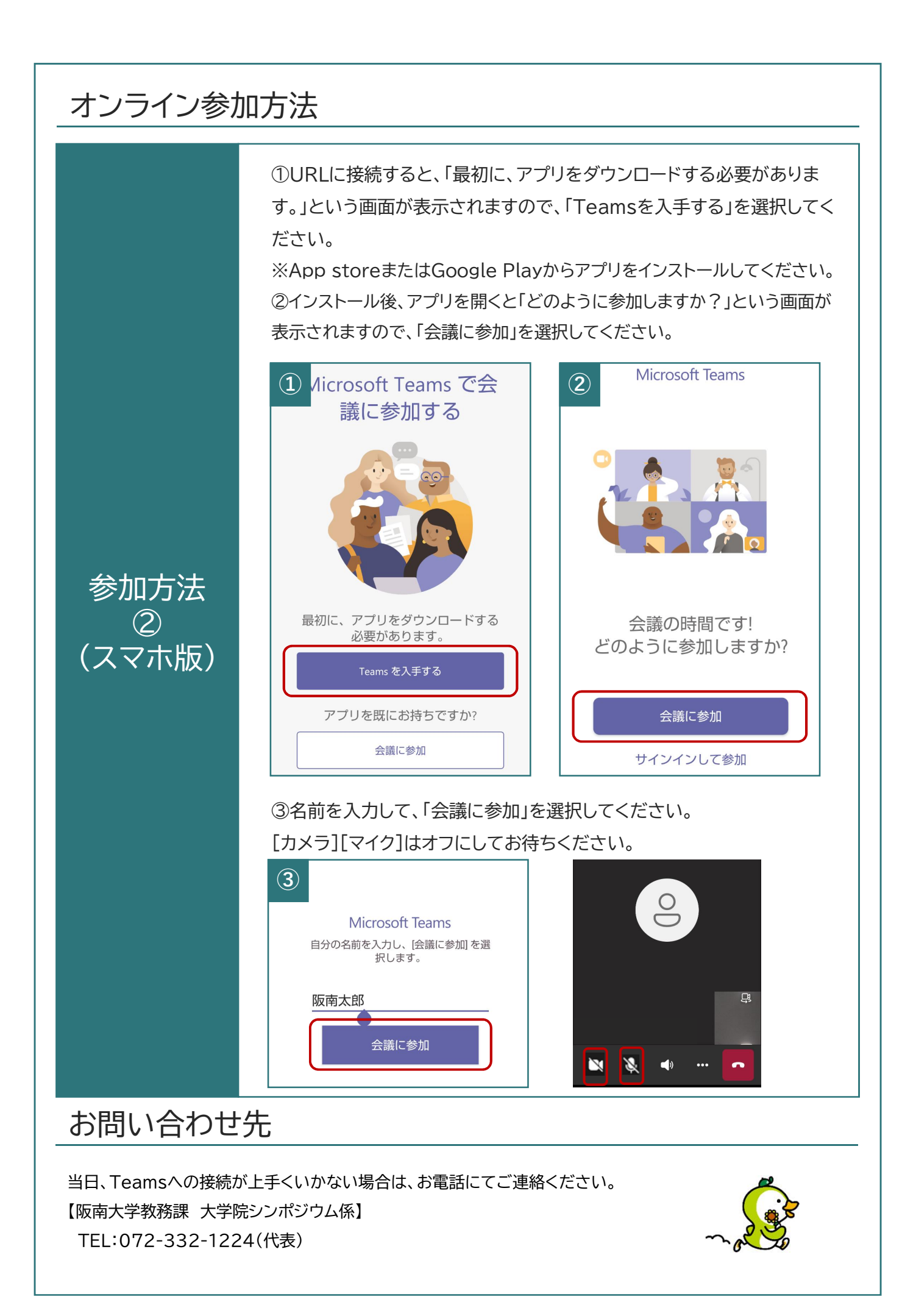